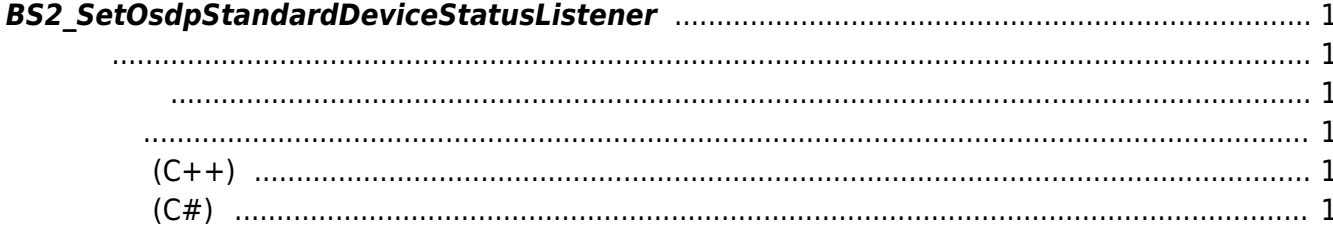

<span id="page-1-6"></span>[Server API](https://kb.supremainc.com/kbtest/doku.php?id=ko:server_api) > [BS2\\_SetOsdpStandardDeviceStatusListener](#page-1-6)

## <span id="page-1-0"></span>**BS2\_SetOsdpStandardDeviceStatusListener**

 $[+ 2.9.1]$  OSDP listener

<span id="page-1-1"></span>#include "BS\_API.h"

int BS2 SetOsdpStandardDeviceStatusListener(void\* context, OnOsdpStandardDeviceStatusChanged ptrOsdpStandardDeviceStatus);

- <span id="page-1-2"></span>[In] *context* : Context
- $\bullet$  [In] ptrOsdpStandardDeviceStatus : OSDP

## BS\_SDK\_SUCCESS

## **샘플코드(C++)**

<span id="page-1-3"></span>합니다.

<span id="page-1-4"></span>[sample\\_bs2\\_setosdpstandarddevicestatuslistener.cpp](https://kb.supremainc.com/kbtest/doku.php?do=export_code&id=ko:bs2_setosdpstandarddevicestatuslistener&codeblock=1)

```
int sdkResult = BS2_SetOsdpStandardDeviceStatusListener(context_,
fpOsdpStandardDeviceStatusChanged);
if (BS_SDK_SUCCESS != sdkResult)
    printf("BS2 SetOsdpStandardDeviceStatusListener call failed: %d",
sdkResult);
return sdkResult;
```
## **샘플코드(C#)**

<span id="page-1-5"></span>[sample\\_bs2\\_setosdpstandarddevicestatuslistener.cs](https://kb.supremainc.com/kbtest/doku.php?do=export_code&id=ko:bs2_setosdpstandarddevicestatuslistener&codeblock=2)

cbOnOsdpStandardDeviceStatusChanged = [new](http://www.google.com/search?q=new+msdn.microsoft.com)

```
API.OnOsdpStandardDeviceStatusChanged(onOSDPStandardDeviceStatusChanged
);
BS2ErrorCode result =
(BS2ErrorCode)API.BS2_SetOsdpStandardDeviceStatusListener(sdkContext,
cbOnOsdpStandardDeviceStatusChanged);
if (BS2ErrorCode.BS SDK SUCCESS != result)
     Console.WriteLine("Got error({0}).", result);
return result;
```
From: <https://kb.supremainc.com/kbtest/>- **BioStar 2 Device SDK**

Permanent link: **[https://kb.supremainc.com/kbtest/doku.php?id=ko:bs2\\_setosdpstandarddevicestatuslistener](https://kb.supremainc.com/kbtest/doku.php?id=ko:bs2_setosdpstandarddevicestatuslistener)**

Last update: **2023/02/15 13:04**